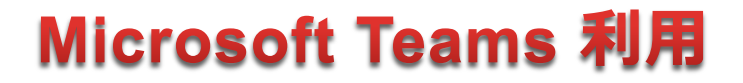

# **第30回 臨床薬剤師のための講習会**

日 時 : 2023年**3**月**4**日(土)

 $13:00 \sim 16:30$ 

\*この講習会は下記単位を申請中です 石川県病院薬剤師会生涯研修制度 日病薬病院薬学認定薬剤師制度

【1.5単位】(石川病薬会員のみ) 【II-5、II-6、III-1:各0.5単位】

単位認定には、13時以前のログインおよび16時30分までの聴講が必要です。

#### 各認定薬剤師制度の単位を希望される方は 講演内の4つのキーワードを会終了後にご提出ください。

聴講状況はシステムにより確認し、該当の方のみ単位認定いたします。

ご参加方法/お申し込み先

参加登録システム

リンク先( [リンクはこちら](https://forms.office.com/Pages/ResponsePage.aspx?id=rLq1byxLfE6mbm19xJFKRwUQwTsytmpAnELhR9T1XUBUN09LWkZVQjdHRUpHR1VWN1lJSTRHNzhOVS4u) )もしくは右の二次元バーコードより システムへ必要事項(①所属施設 ②氏名 ③メールアドレス)をご入力ください (推定所要時間:1分)

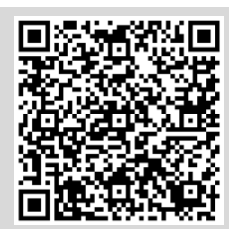

共催:北陸薬物療法モニタリング懇話会

石川県病院薬剤師会

富山県病院薬剤師会

福井県病院薬剤師会

アステラス製薬株式会社

### 第30回 臨床薬剤師のための講習会 開催のお知らせ

### ~病診薬薬の施設間連携と薬剤師による 継続的な薬物療法モニタリング~

謹啓

余寒の候、皆様におかれましては益々ご清祥のこととお喜び申し上げます。 北陸におけるTDMの普及と発展を目指す北陸薬物療法モニタリング懇話会の企 画により、第30回講習会を下記のように開催させていただくこととなりました。 ご多忙中とは存じますが、是非ともご参加賜りますようお願い申し上げます。 謹白

2023年2月

北陸薬物療法モニタリング懇話会 幹事会代表 崔 吉道

記

日時:2023年**3**月**4**日(土)13:00~16:30 ※Microsoft Teamsを使用したonline講演会

参加費:無料(世話人のみ1,000円を後日徴収いたします)

参加申し込み:事前申請(二次元バーコードより登録)

単位認定には、13時以前のログインおよび16時30分までの聴講が必要です。

各認定薬剤師制度の単位を希望される方は、講演内の4つのキーワードを 会終了後にご提出ください。

聴講状況はシステムにより確認し、該当の方のみ単位認定いたします。

連絡先:〒920-8641 金沢市宝町13-1 金沢大学附属病院薬剤部 薬務室内 「北陸薬物療法モニタリング懇話会」 事務局 TEL.076-265-2046 FAX.076-234-4280

## **第30回 臨床薬剤師のための講習会**

## <プログラム>

[開会の辞] 福井大学医学部附属病院 薬剤部 教授 後藤 伸之 先生

<講演1> 13:00~14:00(60分)

座長 杉田玄白記念公立小浜病院 薬剤部 白波瀬 正樹 先生 「 ロボット薬局の開発 」 株式会社メディカルユアーズ 代表取締役 渡部正之 先生

<講演2> 14:00~15:00(60分)

座長 富山大学附属病院 薬剤部 教授・薬剤部長 加藤 敦 先生 「 ビッグデータ・DXを活用した臨床業務・研究・教育の実践 」 岡山大学病院 薬剤部 教授 薬剤部長 座間味義人 先生

~休憩 10分~

<講演3> 15:10~16:10(60分)

座長 金沢大学医薬保健研究域薬学系 教授 松下 良 先生

「 電子処方箋時代の薬物療法モニタリング 」

九州大学病院 メディカル・インフォメーションセンター 高田敦史 先生

[閉会の辞] 金沢大学附属病院 薬剤部 教授・薬剤部長 崔 吉道 先生

# WEBでのご視聴方法

当日はMicrosoft Teamsを利用した配信を予定しております。 端末・回線状況によって正常に視聴できない場合がございますこと、予めご了承ください。 ご不明な点は弊社担当MRまたは下記窓口までご連絡ください

### ご参加方法/お申し込み先

参加登録システム

リンク先( [リンクはこちら](https://forms.office.com/Pages/ResponsePage.aspx?id=rLq1byxLfE6mbm19xJFKRwUQwTsytmpAnELhR9T1XUBUN09LWkZVQjdHRUpHR1VWN1lJSTRHNzhOVS4u) )もしくは右の二次元バーコードより システムへ必要事項(①所属施設 ②氏名 ③メールアドレス)をご入力ください (推定所要時間:1分)

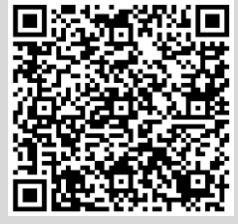

## 相聴ページへのアクセス

事前参加登録を頂いたメールアドレスに視聴用URLをご案内いたします。

■「講演会へ参加」から視聴ページへアクセスください。

- 2 入室時に「ご所属の施設名+ご氏名」を入力し、入室ください。 ※単位認定に必要な情報となります
- ※ ご氏名、ご所属施設等の情報は、本会の運営及び本会に付随する業務にのみ 使用させて頂きます。

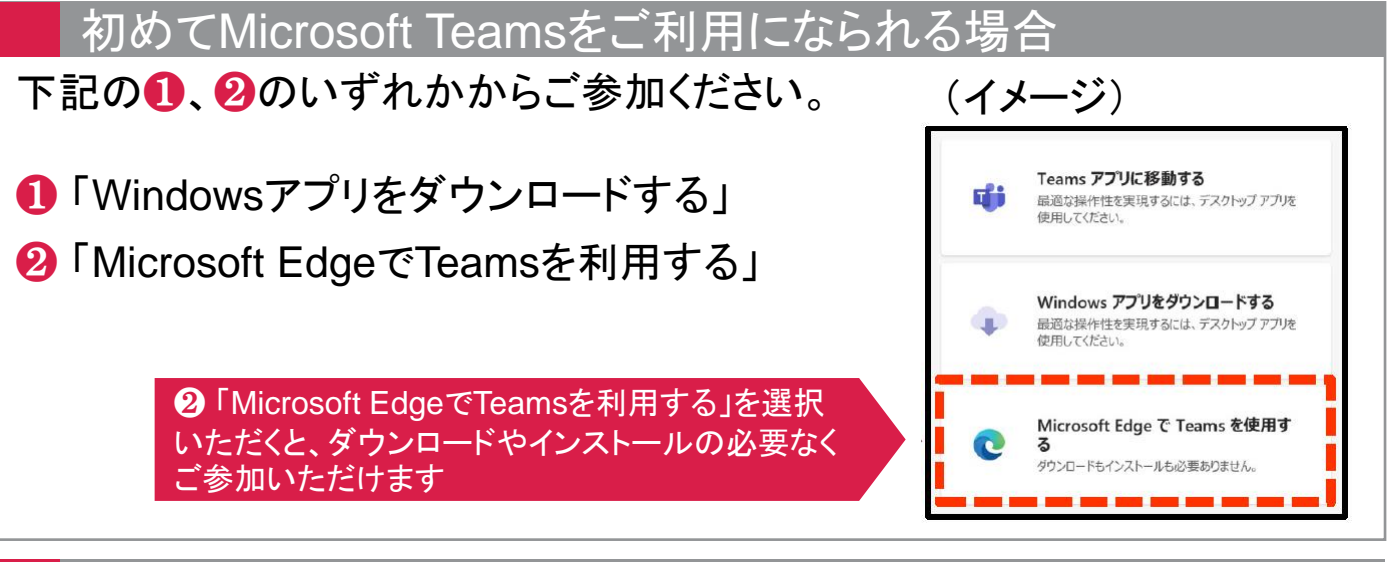

## お問い合わせ窓口

アステラス製薬株式会社 上原 謙三 Mail : kenzo.uehara@astellas.com

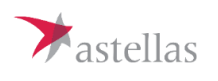